## Introdução ao MongoDB

FRANKANA

David Hows, Peter Membrey e Eelco Plugge

<u>TIMMINIMMINIMMINIM</u>

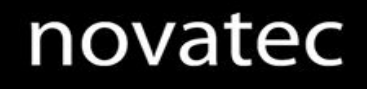

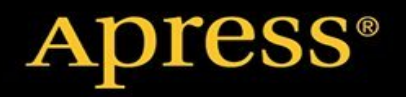

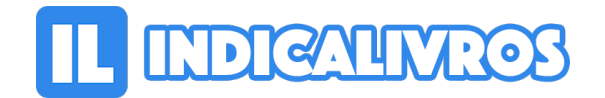

## Resumo de Introdução ao Mongodb

Você precisa de uma introdução rápida e fácil aos bancos de dados MongoDB e NoSQL? O livro Introdução ao MongoDB, mostra como um sistema de banco de dados orientado a documentos difere de um banco de dados relacional, explica como instalá-lo e começar a usá-lo.

Você também conhecerá o básico sobre o design do MongoDB, incluindo a indexação geoespacial, aprenderá a navegar, a visualizar e a fazer consultas em seu banco de dados e a usar o GridFS com um pouco de Python.

O que você aprenderá: - O que diferencia o MongoDB de outros bancos de dados. - Como instalar o MongoDB em todas as principais plataformas. - Como fazer o design de um banco de dados MongoDB.

- Como trabalhar com o GridFS.

[Acesse aqui a versão completa deste livro](https://www.indicalivros.com/livros/introducao-ao-mongodb-david-hows-peter-membrey-eelco-plugge/acessar)